# Tables de Multiplication

*( jusqu'à 20 fois 20)*

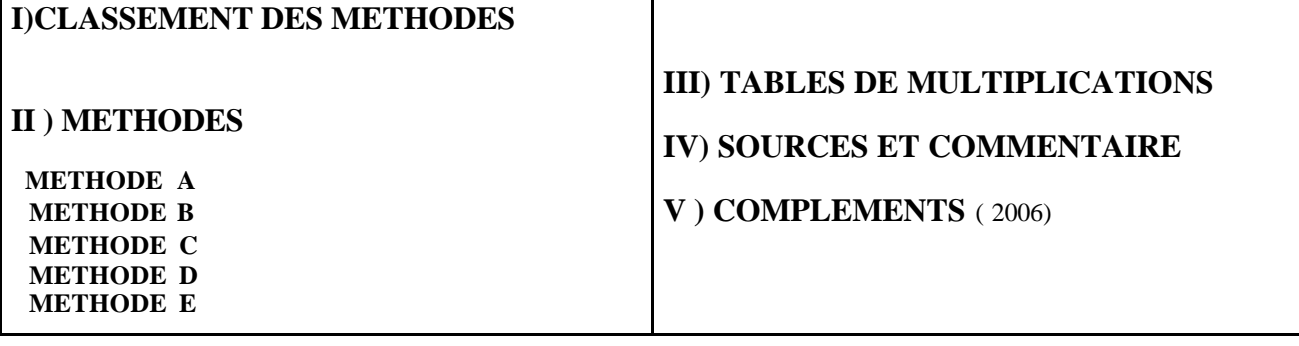

# **I ) CLASSEMENT DES METHODES :**

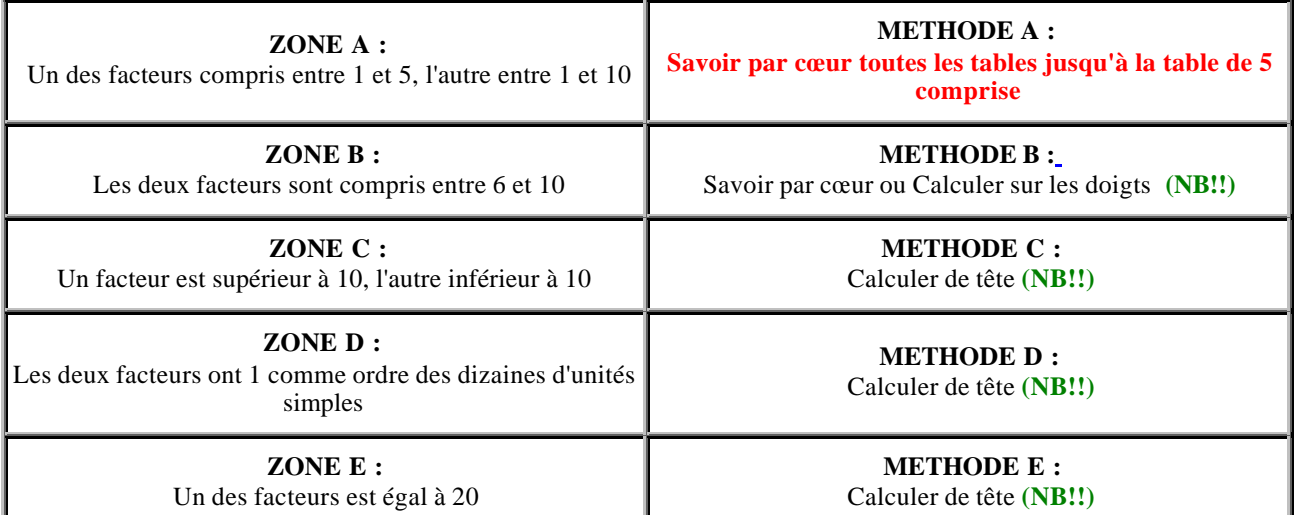

**(NB!!) : En répétant un calcul mécanique - de tête ou digital -, on finit par savoir par cœur, ce qui permet de passer à l'étape suivante !**

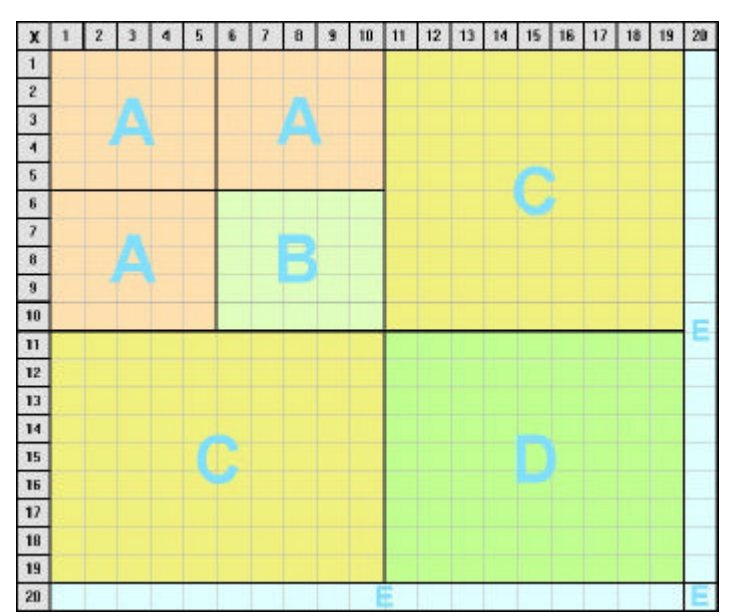

## **II METHODES**

#### **METHODE B**

(lorsque les deux nombres sont compris entre 6 et 10)

**Règle( calcul sur les doigts)** :

**1) Mettre ses mains la paume vers l'avant.**

**2) Pour chaque main, en commençant par le pouce qui représente 6 et en remontant, l'index représente 7, le majeur 8, l'annulaire 9, l'auriculaire 10.**

**3 ) Pour effectuer une multiplication, mettre les doigts correspondants aux nombres l'un en face de l'autre.**

*Pour multiplier 6 par 7, on met le pouce gauche (6) en face de l'index droit (7)*

**4) On compte les doigts qui se touchent et ceux qui sont au dessous: chacun compte pour 10**

*Pour 6 fois 7, on a donc 3 doigts ce qui fait 3 fois 10 = 30*

**5) On compte les autres doigts de chaque main et on multiplie les deux nombres obtenus**

*Pour 6 fois 7, il reste 4 doigts pour la main gauche et 3 doigts pour la main droite . 4 fois 3 égal 12.*

**6) Le résultat de la multiplication est égal à la somme du nombre trouvé au 4) et au 5).**

*Pour 6 fois 7, on trouve 30 + 12 = 42*

### **METHODE C**

(Un facteur supérieur à 10, l'autre inférieur à 10)

**Règle:**

**On compte autant de dizaines que le nombre à un chiffre et on ajoute le produit du nombre à un chiffre par le nombre des unités simples de l'autre.**

*Pour 7 fois 18, on compte 70 et on ajoute 7 fois 8 égal 56. On trouve : 70 + 56 = 126*

#### **METHODE D**

(Le chiffre des dizaines de chaque facteur est 1)

**Règle:** 

**Pour trouver le produit de deux nombres compris entre 10 et 20, on ajoute les unités du deuxième nombre au premier nombre, on écrit un zéro à la droite du total, et on ajoute à ce total le produit des unités des nombres proposés.**

*Pour 13 fois 18, on fait 13 + 8 = 21 auquel on ajoute un zéro : 210. 3 fois 8 égal 24 .* 

*Le résultat est donc 210 + 24 = 234.*

### **METHODE E**

(multiplication par 20)

**Règle :**

**Pour multiplier un nombre par 20 , on le multiplie par 2 et on écrit un zéro à droite du nombre obtenu.** *Pour calculer 20 fois 17, on calcule 2 fois 17 égal 34; on écrit un zéro à droite : 340.*

Remarque : en calcul mental, contrairement à ce que l'on fait lorsque l'on pose les opérations, on commence les multiplications par la gauche, c'est à dire par les unités de plus haut rang.

# **III ) TABLES DE MULTIPLICATION**

( Pour les parents et pour tous ceux qui veulent faire réciter tout en lisant le B.O., ce qui ralentit le "multitasking")

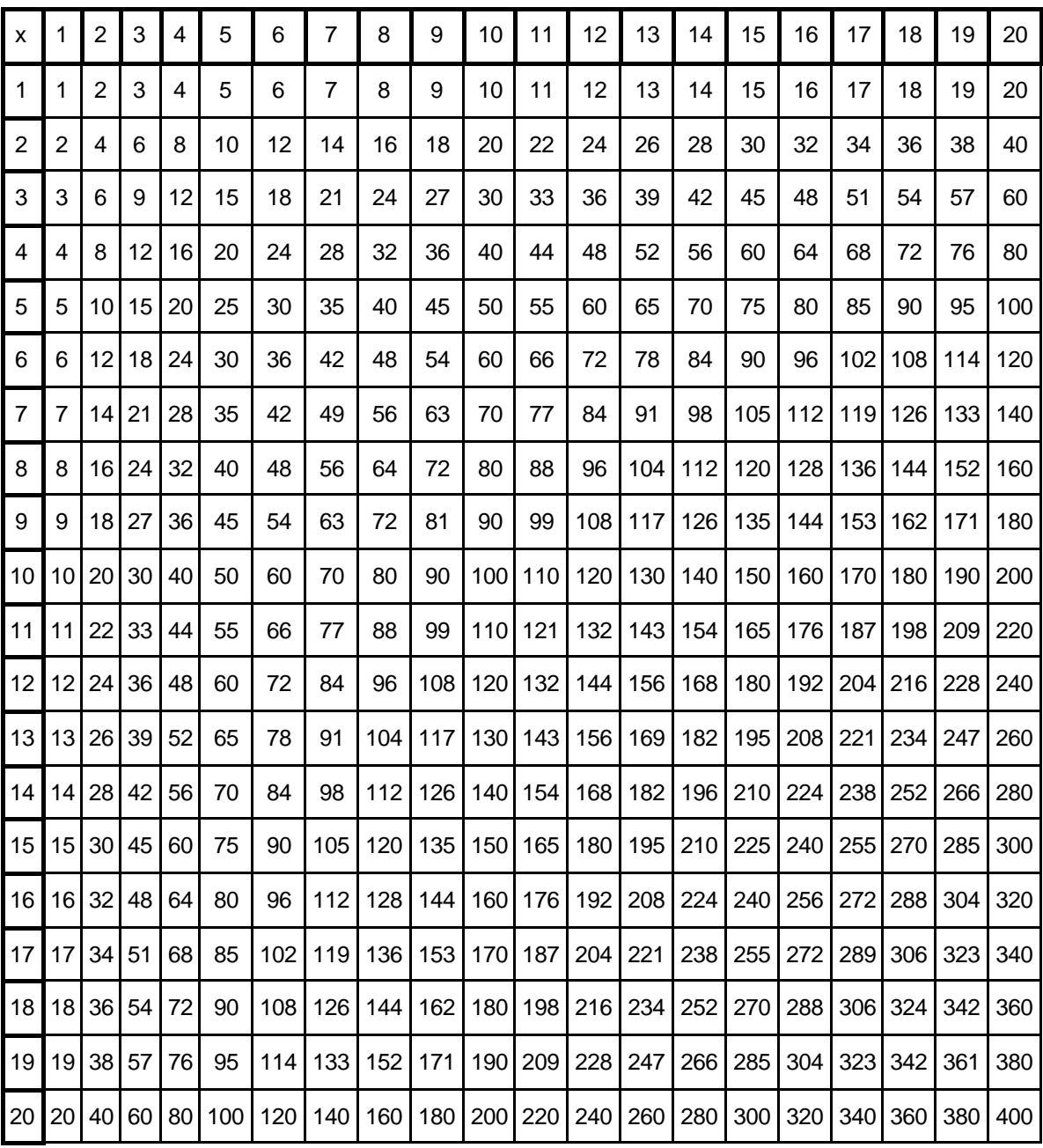

# **IV ) SOURCES ET COMMENTAIRE**

## **Sources :**

Je n'ai pas trouvé cela tout seul:

- La méthode B ( calcul digital ) m' a été apprise par à un instituteur tunisien qui ne fait que reprendre la tradition locale.

*( Avril 2006) Un exemple sur : <http://villemin.gerard.free.fr/Calcul/MultiDgt.htm>*

- Les méthodes C et D viennent, dans leur esprit et dans leur formulation volontairement conservés, du livre de l'élève de Cours Moyen "*Arithmétique et système métrique*" de V. Brouet et F. et A. Baudricourt, conforme aux programmes de 1882

## **Commentaire ( partiel) :**

Le **(NB!!)** signifie qu'il ne faut pas opposer les automatismes et l'intelligence car ils sont complémentaires et se définissent l'un par rapport à l'autre.

La suite de ces méthodes consiste à calculer de tête jusqu'à 99 fois 99, mais sa maîtrise supporte un bon entraînement aux méthodes ci-dessus.

Le fait que *Ramanujan* ait découvert un algorithme de calcul des décimales de pi dont on n'a pu vérifier que très récemment - soit 60 ans après sa découverte- que ses coefficients entiers étranges étaient vrais à l'unité prés n'est pas indépendant du fait qu'il calculait de tête - ou connaissait par cœur - les résultats des multiplications jusqu'à 1000 fois 1000. L'idéologie dominante de la pédagogie moderne - mettant en avant l'intelligence, ce qui est un non-sens puisqu'elle l'oppose aux automatismes et au "par cœur" systématiques - nous dit, intelligemment , par l'intermédiaire du B.O.:

*" On tendra à ce que la maîtrise des techniques opératoires devienne suffisante pour ne pas faire obstacle à la résolution de problèmes"*

Ramanujan n'y avait pas pensé

Cabanac, le 5 novembre 1996 Michel Delord

**Copyright © « Savoir Lire Ecrire Compter Calculer » <http://michel.delord.free.fr/tables-mult20.pdf> OpenContent –FreeDocumentation License<http://www.gnu.org/copyleft/fdl.html>**

# **Compléments**

 $(Avri1 2006)^1$ 

# *I) Méthode B*

 *Justification algébrique ( niveau collège)* 

Si *x* et *y* représentent les nombres correspondants aux doigts de chaque main

 $(x-5+y-5) \times 10 + (10-x)(10-y) = xy$ 

Donc, si un être *humain* a *a* doigts à chaque main, il peut aussi utiliser ses mains comme calculatrice puisque  $(x + y - 2a) \times 2a + (2a - x) (2a - y) = xy$ 

# *II) Méthode D*

*a) Utilisation pédagogique*

1) Dés que les élèves connaissent leurs table (CE) , un entraînement régulier à ce type de calcul mental permet ( sans la justification ) de connaître à terme par cœur les tables jusqu'à 20×20.

2) Une utilisation ultérieure est le calcul mental de la suite de deux augmentations en pourcentage : deux augmentations successives de 30% et 80% correspondent à un facteur  $1,3\times1,8 = 2,34$ . C'est-à-dire une augmentation globale de 134%.

*b ) Justification :*

l

1) A partir de l'algorithme de la multiplication posée :

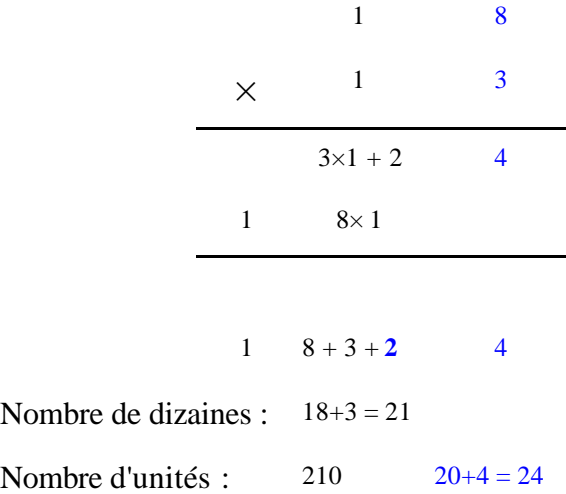

1 Tiré de *A propos du calcul mental* ( 18 Oct. 2003 )- Texte pour la préparation de la réunion du 11 Octobre 2003 à la SMF sur les programmes de 2002 du primaire:

"Précisons nos divergences - Réponse sur un point à Roland Charnay et à la commission Joutard" [http://michel.delord.free.fr/ferry\\_calc3.pdf](http://michel.delord.free.fr/ferry_calc3.pdf)

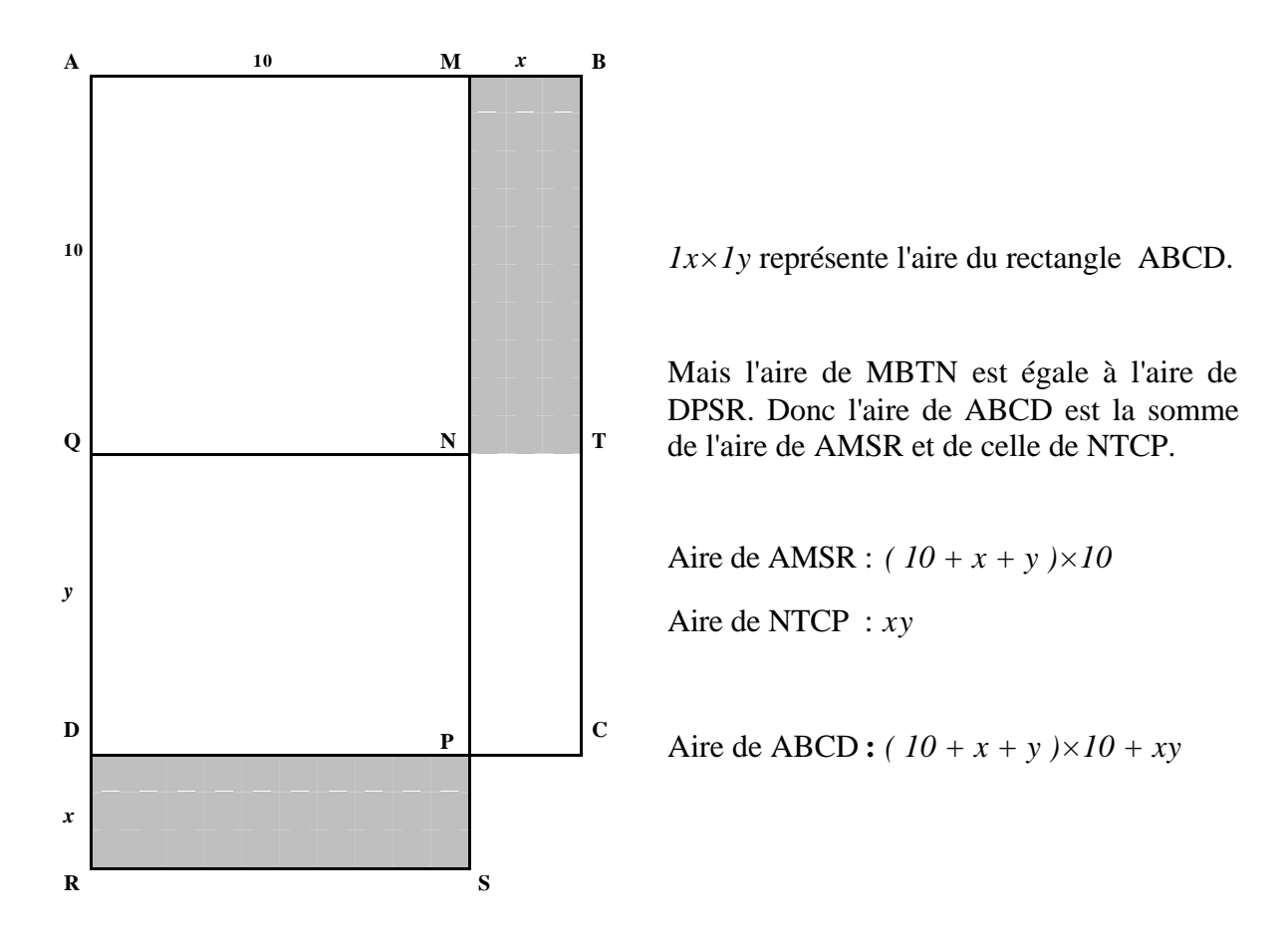

3) Justification algébrique

Si les deux nombres sont *1x* et *1y*

 $1x \times 1y = (10 + x)(10 + y) =$ 

*10 ( 10 + y ) + x ( 10 + y) = 10 ( 10 + y ) + 10 x + xy = ( x + y + 10 )*  $\times$  *10 + xy* 

**Copyright © Document SLECC « Savoir Lire Ecrire Compter Calculer » <http://michel.delord.free.fr/tables-mult20.pdf>**

**OpenContent –FreeDocumentation License<http://www.gnu.org/copyleft/fdl.html>**